# **Министерство образования Кировской области**

**Кировское областное государственное образовательное автономное учреждение дополнительного профессионального образования «Институт развития образования Кировской области»**

> **«УТВЕРЖДАЮ»** Ректор ИРО Кировской области

> > Н.В. Соколова

№4 от 30.06.2022

**Дополнительная профессиональная программа (повышение квалификации)**

**Цифровая образовательная среда: новые компетенции педагога**

**Разработчик(и) программы: Кокарев Д.М., КОГОАУ ДПО «ИРО Кировской области", магистр**

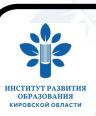

 ДОКУМЕНТ ПОДПИСАН ЭЛЕКТРОННОЙ ПОДПИСЬЮ

Сертификат: 02476C860007AEC3B449E2768CED6A6312 Владелец: Соколова Наталья Вячеславовна Действителен: с 23.12.2021 до 23.12.2022

Киров, 2022

## **Раздел 1. Характеристика программы**

**1.1. Цель реализации программы –** Совершенствование профессиональных компетенций в сфере использования информационно-коммуникационных технологий педагогических работников в условиях цифровой образовательной среды.

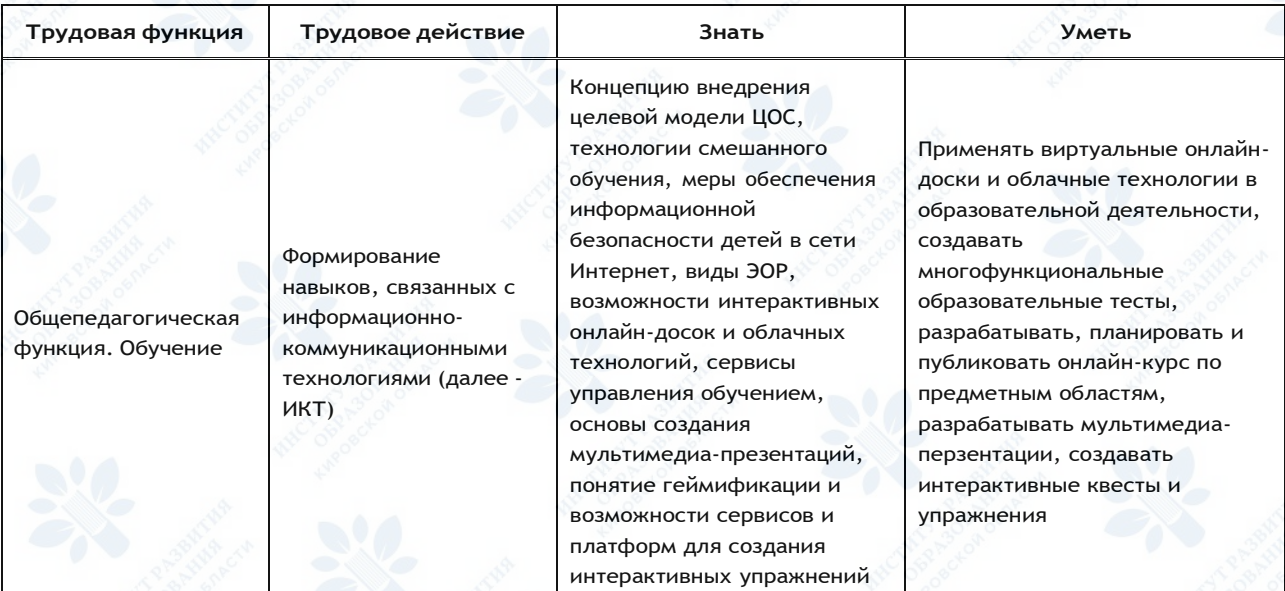

## **1.2. Планируемые результаты обучения:**

**1.3. Категория слушателей:**

Учителя общеобразовательных организаций

- **1.4. Форма обучения –** Очно-заочная
- **1.5. Срок освоения программы:** 36 ч.

# **Раздел 2. Содержание программы**

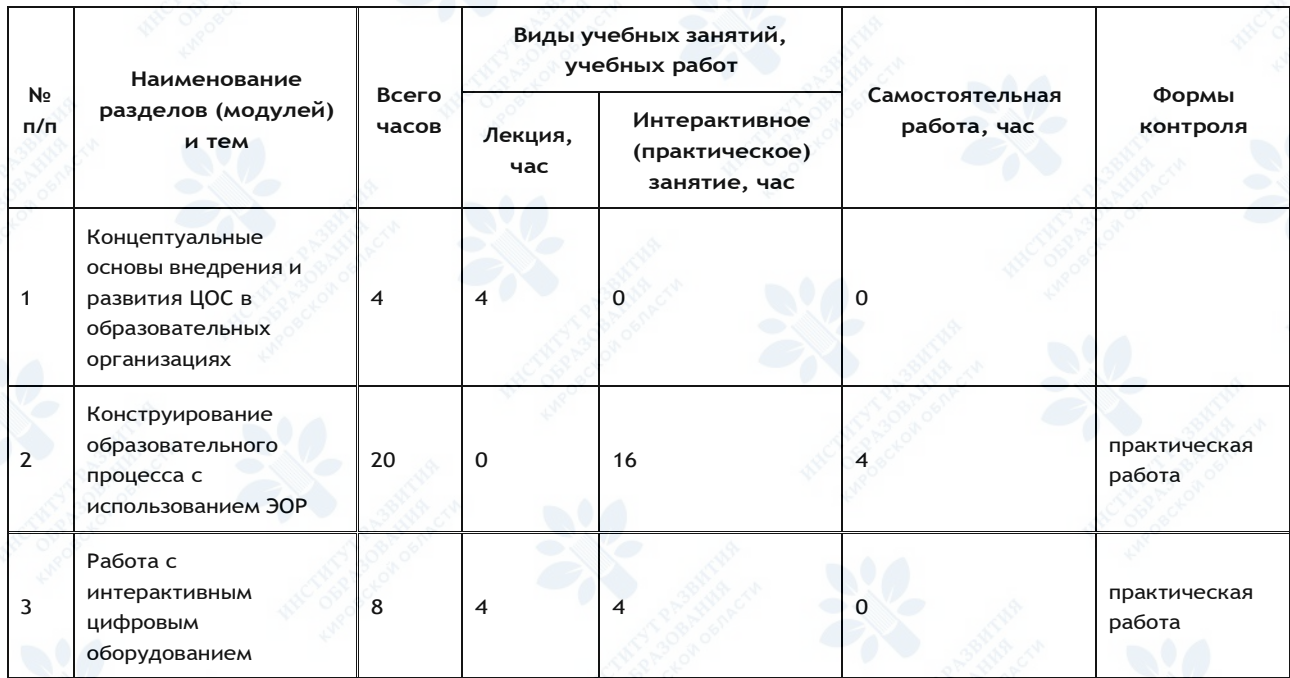

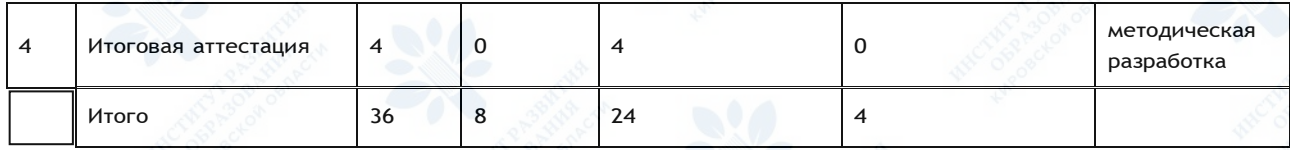

### **2.2. Рабочая программа**

**1.1 Цифровая образовательная среда (ЦОС). Концепция внедрения целевой модели ЦОС. Развитие цифрового образования. Нормативноправовые документы** ( лекция - 2 ч. )

Лекция·«Цифровая экономика РФ», Национальный проект «Образование», Федеральный проект «Цифровая образовательная среда (ЦОС)». План реализации проекта. Концепция внедрения целевой модели ЦОС. Развитие цифрового образования. Современные возможности ЦОС: персонализация, цифровые технологии, новые виды деятельности. Нормативно-правовые документы.

**1.2 Меры обеспечения информационной безопасности детей в сети Интернет.** ( лекция - 2 ч. )

Лекция··Меры обеспечения информационной безопасности в ЦОС: кибербезопасность, сохранность персональных данных, защита от опасной информации. Нормативно-правовые документы в сфере информационной безопасности.

#### **2.1 Цифровая грамотность учителя.** ( самостоятельная работа - 4 ч. )

Самостоятельная работа·Виды электронных образовательных ресурсов (ЭОР), дидактические возможности, проблемы и преимущества ЭОР. Ресурсы для создания интеллект-карт, таймлайнов, интерактивных плакатов и видео, скринкастов, анимированных роликов, виртуальные доски.

## **2.2 Применение виртуальных онлайн-досок в образовательной деятельности** ( практическое занятие - 2 ч. )

Практическая работа·Знакомство с сервисами для совместной работы Trello, Miro. Организация виртуального пространства, использование инструментов добавления объектов. Формы взаимодействия учащихся

**2.3 Облачные технологии** ( практическое занятие - 2 ч. )

Практическая работа··Использование облачных технологий в работе учителя. Организация файлов в Яндекс Диск, Google Диск, создание папок и файлов. Создание документов и их редактирование. Возможности совместного использования документов, презентаций и таблиц. **2.4 Создание интерактивных тестов в OnlineTestPad** ( практическое занятие - 4 ч. )

Практическая работа··Изучение платформы Online Test Pad. Обзор основных возможностей: интерактивные тесты, кроссворды, опросы, интерактивные занятия. Создание образовательного теста, использование интерактивных вопросов. Настройка результатов тестирования, вывод статистической информации. Публикация теста

**2.5 Платформы для создания онлайн-курсов** ( практическое занятие - 4 ч. ) Практическая работа··Знакомство с функционалом платформ по созданию интерактивных онлайн-курсов: Stepik, Udemy, Moodle. Создание фрагмента курса на одной из платформ **2.6 Основы создания мультимедиа-презентаций** ( практическое занятие - 4 ч. )

Практическая работа·Практическая работа·Работа в современных сервисах по созданию презентаций: Prezi, Sway, Beautiful.AI. Создание фрагмента презентации для урока

**3.1 Интерактивное оборудование в образовательном процессе** ( лекция - 4 ч. ) Лекция·Обзор основных технических характеристик SMART-доски. Подключение периферийного оборудования, использование двусторонней связи с ПК. Режимы работы SMARTдоски, использование встроенных интерактивных элементов

**3.2 Знакомство в Smart Notebook** ( практическое занятие - 2 ч. )

Практическая работа·Установка программного обеспечения Определение инструментов в программном обеспечени SMART Notebook. Выполнение заметок. Работа с примечаниями. Работа со страницами. Выполнение заданий на 7 интерактивной доске SMART Board. Добавление объектов и работа с ними. Работа с текстом (набор и редактирование). Работа с объектами при использовании функции выравнивания. Создание форм и линий.

## **3.3 Создание интерактивного контента** ( практическое занятие - 2 ч. )

Практическая работа·Работа со средством записи на странице ПО SMART Notebook. Создание интерактивного упражнения. Регистрация на сайте SMART Exchange. Выполнение заданий на интерактивной доске SMART Board. Работа с добавлением и созданием темы на странице и в файле ПО SMART Notebook. Создание и использование таблицы. Рассмотрение различных способов донесения информации с применением данной функции. Работа с различными стилями маркера

**4.1 Итоговая аттестация** ( практическое занятие - 4 ч. )

Практическая работа·Методическая разработка фрагмента занятия с использованием изученных инструментов и сервисов, презентация фрагмента урока

**Раздел 3. Формы аттестации и оценочные материалы**

### **Входной контроль**

**Форма:** тестирование

**Описание, требования к выполнению:**

15 заданий, онлайн-тестирование проводится в системе дистанционного обучения КОГОАУ ДПО «ИРО Кировской области», время на выполнение - 20 минут

### **Критерии оценивания:**

15б - высокий уровень, 9-14б - средний уровень, менее 9 - низкий уровень **Примеры заданий:**

**1. Назовите основные компетенции, составляющие профессионализм современного учителя (отметьте все правильные варианты):**

- 1. предметно-методическая
- 2. воспитательно-патриотическая
- 3. здоровьесберегающая
- 4. психолого-педагогическая
- 5. ИКТ-компетентность

## **2.Выберите из списка те формы обучения, которые включают в себя дистанционный формат:**

- 1. электронное, мобильное, сетевое, автономное, смешанное
- 2. мобильное, сетевое, автономное, смешанное, совместное
- 3. электронное, мобильное, сетевое
- 4. нет правильных вариантов.

**3. Что можно отнести к электронным образовательным ресурсам? Выберите правильные варианты:**

1. электронные книги

- 2. электронные библиотеки
- 3. компьютерные обучающие программы
- 4. автоматизированные учебные курсы
- 5. коллекции мультимедийных иллюстративных материалов 6. интерактивные модели

### **Количество попыток:** 1

### **Выходной контроль**

### **Форма:** тестирование

**Описание, требования к выполнению:**

20 заданий, онлайн-тестирование проводится в системе дистанционного обучения КОГОАУ ДПО «ИРО Кировской области», время на выполнение - 25 минут

## **Критерии оценивания:**

20-25б - высокий уровень, 15-19б - средний уровень, менее 15 - низкий уровень **Примеры заданий:**

**1. Для него характерно непрерывное микро- и макрообучение под актуальный запрос в многоуровневой сетевой цифровой среде, с возможностью командного взаимодействия в режиме реального времени 24/7. О каком типе обучения идет речь?**

- 1. Digital learning (цифрового обучения)
- 2. E-learning (электронное обучение)
- 3. Interactive learning (интерактивное обучение)

**2. Какой бесплатный сервис используется для проведения мозговых штурмов, дискуссий, опросов и даже игр в синхронном и асинхронном режиме:**

- 1. Kahoot!
- 2. Tricider
- 3. MindMeister
- 4. Miro

**3. На что необходимо обратить внимание при выборе интернет-ресурса или сервиса для включения в интерактивный учебный процесс?**

- 1. Кибербезопасность, сохранность персональных данных, защиту от опасной информации
- 2. Совместную работу над созданием проектов в синхронном и/или асинхронном режиме
- 3. Использование разнообразных медиа-объектов
- 4. Несколько уровней интерактивности («Я Система», «Я Другой», «Я Другие», «Я Я»)
- 5. Возможности предоставления разнообразной обратной связи

6. Применение игровых механик и техник

7. Все варианты верны

**Количество попыток:** 1

### **Промежуточный контроль**

**Раздел программы:** Раздел 2, тема 2.2 Применение виртуальных онлайн-досок в образовательной деятельности

**Форма:** Практическая работа

**Описание, требования к выполнению:**

Создание онлайн-доски для проведения мозгового штурма в работе над проектом

## **Критерии оценивания:**

1. Реализован общий доступ к онлайн-доске; 2. Выбраны верные инструменты для создания контента; 3. Использованы графические материалы; 4. Формат позволяет реализовать методический замысел педагога **Примеры заданий:**

Пример:

[https://miro.com/welcomeonboard/YXNOa3g2RHZOV050Z2RPRm1KZllIZ1dSeWlTbkdyRWpiSm95aFBIcEh3QkR0T](https://miro.com/welcomeonboard/YXNOa3g2RHZOV050Z2RPRm1KZllIZ1dSeWlTbkdyRWpiSm95aFBIcEh3QkR0TEVSRTltak9VMlZtV0V5MzV2a3wzMDc0NDU3MzYwMzQxNDc4MDAx?invite_link_id=924252892068)

### **Количество попыток:** не ограничено

**Раздел программы:** Раздел 2, тема 2.3 Применение виртуальных онлайн-досок в образовательной деятельности

**Форма:** Практическая работа

**Описание, требования к выполнению:**

Изучение возможностей совместного использования документов, презентаций и таблиц **Критерии оценивания:**

1. Рабочее пространство организовано; 2. Файлы опубликованы для совместного доступа; 3. Использованы презентации, таблицы и документы **Примеры заданий:**

**Совместное редактирование презентаций**

**Для работы в презентации перейдите по ссылке редактора:**

**<https://clck.ru/bn4JL>**

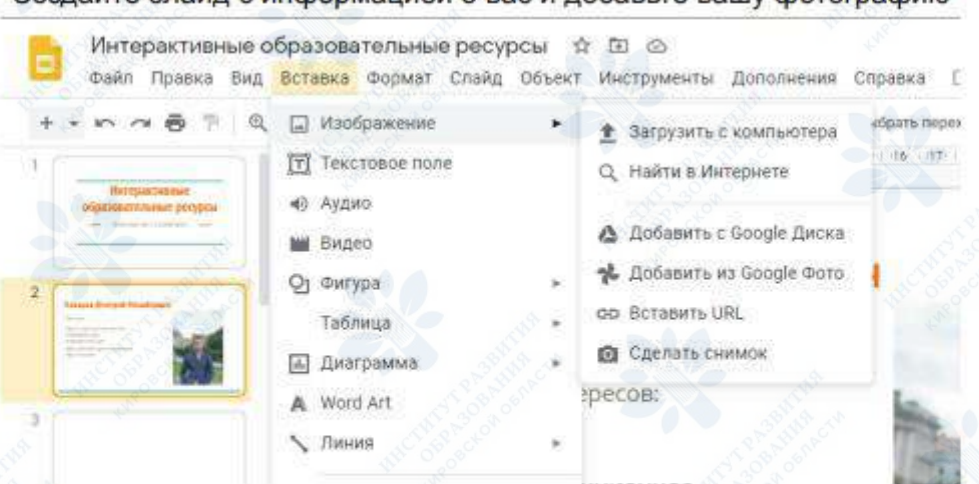

# дайте слайд с информацией о вас и добавьте вашу фотографию

# Документы и все изменения сохраняются автоматически!

Помните, что этика общения в интернете и на различных платформах очень важна! Учим этому себя и детей.

**ПРИМЕР: Создайте папку "Документы". Добавьте в нее Презентацию-портфолио, оформите, добавьте графические материалы. В процессе обучения добавляйте новые слайды. Публикуйте все получившиеся материалы в презентации-портфолио для представления педагогического опыта.**

**Количество попыток:** не ограничено

**Раздел программы:** Раздел 2, тема 2.4 Создание интерактивных тестов в OnlineTestPad **Форма:** Практическая работа

**Описание, требования к выполнению:**

Предлагается изучение платформы OnlineTestPad и создание теста по предметной области педагога

**Критерии оценивания:**

1. Количество вопросов не менее 15; 2. Тест опубликован; 3. Добавлены графические изображения; 4. Верно настроен показ результатов **Примеры заданий:**

Пример практической работы:

1. Регистрация в OnliteTestPad

Для перехода на платформу нажмите на ссылку [https://onlinetestpad.com/.](https://onlinetestpad.com/)

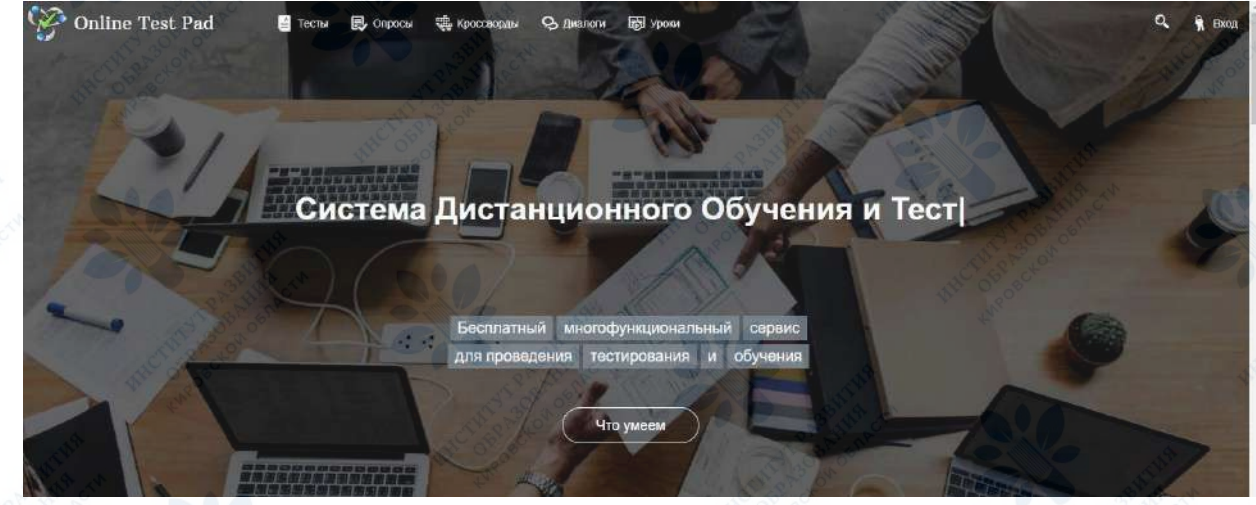

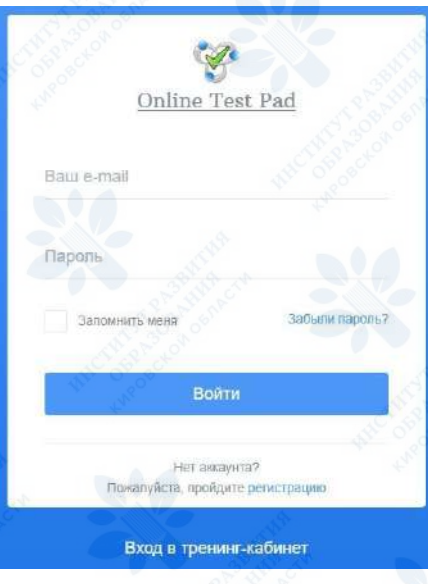

кроется окно входа и регистрации.

Далее нажмите на **регистрацию** внизу окна и заполните необходимые поля и нажмите кнопку **РЕГИСТРАЦИЯ**.

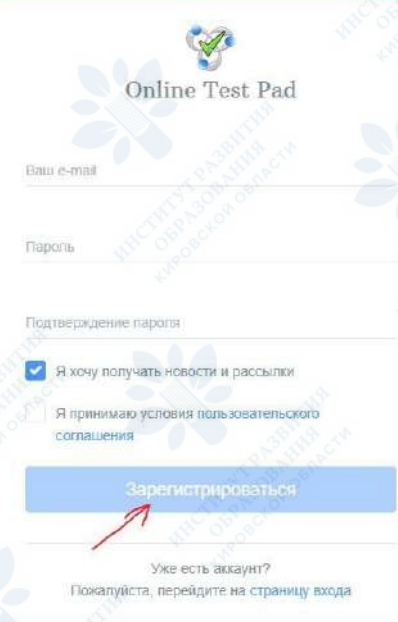

После регистрационных действий Вам придет письмо на указанную при регистрации электронную почту с подтверждением регистрации. В письме перейдите по ссылке для подтверждения регистрации на платформе. После этих действий Вам будет доступен личный кабинет на начальной странице сайта.

**Далее, предлагается создать интерактивный тест для учеников на тему предметной области педагога.**

### **Количество попыток:** не ограничено

**Раздел программы:** Раздел 2, тема 2.5 Платформы для создания онлайн-курсов **Форма:** Практическая работа

### **Описание, требования к выполнению:**

Предлагается изучение платформ для создания интерактивных онлайн-курсов, разработку фрагмента онлайн-курса

## **Критерии оценивания:**

1. Выбор ресурса обоснован дидактическими задачами педагога; 2. Создана начальная страница курса (описание, количество часов, аудитория); 3. Фрагмент курса содержит в себе не менее двух разделов; 4. Уроки состоят не менее чем из 5 интерактивных заданий; 5. Курс опубликован; 6. Создан класс

## **Примеры заданий:**

- 1. Выбрать одну из рассмотренных платформ, установить и зарегистрироваться в ней для дальнейшей работы.
- 2. Подготовить материалы, разработанного **вами,** курса по какой-либо дисциплине, проанализировать его структуру, разделить на разделы.
- 3. Создать, основываясь на ваш тематический план, онлайн-курс, удовлетворяющий следующим требованиям:
- в размещенном курсе должно быть не менее 2 модулей по дисциплине
- добавлено не менее 5 уроков
- каждый из модулей и уроков содержательно наполнен (*текстовая информация - с применением инструментов форматирования текста, графическая информация и видеофайлы*)
- обязательно наличие диагностических интерактивных тестов или их элементов
- при использовании онлайн-платформ (udemy, stepik) необходимо опубликовать курс

#### **Количество попыток:** не ограничено

**Раздел программы:** Раздел 2, тема 2.6 Основы создания мультимедиа-презентаций **Форма:** Практическая работа

### **Описание, требования к выполнению:**

Предлагается изучение нескольких платформ для создания интерактивных презентаций. Для выполнения этапа необходимо создать фрагмент презентации для учебного занятия **Критерии оценивания:**

1. Выбор сервиса обоснован; 2. Использованы иллюстративные материалы, видео, аудиоинформация; 3. Наличие анимационных элементов; 4. Целесообразность цветового решения; 5. Сложность презентации

**Примеры заданий:**

**Пример выполненной рабты:** <https://prezi.com/view/VLoQy8WBNbJFuUfircCl/>

**Количество попыток:** не ограничено

**Раздел программы:** Раздел 3, тема 3.2 Знакомство с Smart Notebook, тема 3.3 Создание интерактивного контента

**Форма:** Практическая работа

#### **Описание, требования к выполнению:**

Предполагается изучение возможностей программного обеспечения SmartNotebook, выполнение заданий у интерактивной доски и разработка фрагмента занятия с использованием ресурсов интерактивного оборудования

## **Критерии оценивания:**

1. Обоснован выбор инструментов при создании материала; 2. Наличие графических файлов; 3. Разработанный учебный материал для игры по качеству - необходим, по объему - достаточен **Примеры заданий:**

# **1. Выполнение заданий с интерактивной доской в группах. Изучение инструментария программного обеспечения.**

Педагогам предлагается подготовленная презентация с образцами возможных заданий для учеников:

- технлолгия "язычки"
- технология "волшебная труба"
- работа со слоями
- работа с инструментами: перо, выделение, ластик
- использование интерактивных игр
- **2.** Разработка фрагмента интерактивной части урока

**Количество попыток:** не ограничено

#### **Итоговая аттестация**

**Форма:** Методическая разработка

**Описание, требования к выполнению:**

Предлагается разработать фрагмент учебного занятия, используя изученные технологии,

приложения и сервисы.

**Критерии оценивания:**

1. Время на выполнение 60 минут; 2. Созданный материал соответствует заявленному возрасту ученика; 3. Выбрана наиболее подходящая форма работы с классом; 4. Имеются интерактивные элементы; 5. Наличие мультимедийных элементов.

**Примеры заданий:**

Разработайте фрагмент занятия с использование интерактивной платформы LearningApps

Пример работы: https://learningapps.org/view1741112

**Количество попыток:** не ограничено

**Раздел 4. Организационно-педагогические условия реализации программы**

**4.1. Организационно-методическое и информационное обеспечение программы**

## **Нормативные документы**

1. Федеральный закон «Об образовании в Российской Федерации» от 29.12.2012 г. № 273- ФЗ (последняя редакция). [Электронный ресурс] – Режим доступа: https://base.garant.ru/77308190/ (дата обращения 15.06.2022)

2. Приказ Министерства труда и социальной защиты Российской Федерации от 18.10.2013 г. № 544н «Об утверждении профессионального стандарта «Педагог (педагогическая деятельность в сфере дошкольного, начального общего, основного общего, среднего общего образования) (воспитатель, учитель)». [Электронный ресурс] – Режим доступа: https://base.garant.ru/70535556/ (дата обращения 15.06.2022)

3. Приказ Министерства просвещения РФ от 31 мая 2021 г. № 287 «Об утверждении федерального государственного образовательного стандарта основного общего

образования.« [Электронный ресурс] – Режим доступа: [https://www.garant.ru/products/ipo/prime/doc/401333920/](http://www.garant.ru/products/ipo/prime/doc/401333920/) (дата обращения 15.06.2022))

4. Приказ Министерства просвещения РФ от 2 декабря 2019 г. N 649 «Об утверждении Целевой модели цифровой образовательной среды.« [Электронный ресурс] – Режим доступа: https://base.garant.ru/73335976/ (дата обращения 15.06.2022)

### **Литература**

1. Баранова, Е.К. Информационная безопасность и защита информации: учеб. пособие [Текст] / Е.К. Баранова, А.В. Бабаш. 3-е изд., перераб. и доп. М.: РИОР: ИНФРА-М, 2017. 322 с.

2. Панюкова, С.В. Цифровые инструменты и сервисы в работе педагога. Учебно методическое пособие [Текст] / С. В. Панюкова. – М,: Изд-во «Про-Пресс», 2020.

3. Крапивенко, А. В. Технологии мультимедиа и восприятие ощущений: учебное пособие [Текст] / А. В. Крапивенко. – 4-е изд. – Москва: Лаборатория знаний, 2020. – 274 с.

4. Цифровая трансформация и сценарии развития общего образования / А. Ю. Уваров; Национальный исследовательский университет «Высшая школа экономики», Институт образования. — М.: НИУ ВШЭ, 2020. — 108 с.

5. Уваров, А. Ю. Трудности и перспективы цифровой трансформации образования [Текст] / А. Ю. Уваров, Э. Гейбл, И. В. Дворецкая и др.; под ред. А. Ю. Уварова, И. Д. Фрумина; Нац. исслед. ун-т «Высшая школа экономики», Ин-т образования. – М.: Изд. дом Высшей школы экономики, 2019. – 343 с.

6. Сабельникова-Бегашвили, Н.Н. Совершенствование профессиональной компетентности педагога в условиях информационно-образовательной среды: учебное пособие [Текст] / Н. Н. Сабельникова-Бегашвили, С. А. Худовердова. – Ставрополь: АГРУС Ставропольского гос. аграрного ун-та, 2020. – 72 с.

7. Воронкова, О.Б. Информационные технологии в образовании: интерактивные методы [Текс / О.Б. Воронкова. - Ростов н/Д: Феникс, 2017. - 314 с.

#### **Электронные обучающие материалы**

1. Система дистанционного обучения КОГОАУ ДПО Институт развития образования <http://sdo.kirovipk.ru/>

### **Интернет-ресурсы**

- 1. Online Test Pad-онлайн тесты, опросы, кроссворды. [Электронный ресурс] Режим доступа: https://onlinetestpad.com/ (дата обращения 15.06.2022)
- 2. Udemy-онлайн курсы. [Электронный ресурс] Режим доступа: [https://www.udemy.com/](http://www.udemy.com/) (дата обращения 15.06.2022)
- 3. Онлайн-редактор презентаций Prezi. [Электронный ресурс] Режим доступа: https://prezi.com/ (дата обращения 15.06.2022)
- 4. Онлайн-доска Miro. [Электронный ресурс] Режим доступа: https://miro.com (дата обращения 15.06.2022)
- 5. Яндекс Документы. [Электронный ресурс] Режим доступа: https://docs.yandex.ru (дата обращения 15.06.2022)
- 6. Яндекс Диск. [Электронный ресурс] Режим доступа: https://disk.yandex.ru (дата обращения 15.06.2022)

**4.2. Материально-технические условия реализации программы**

# **Технические средства обучения**

- На группу из 25 слушателей
- оборудованные аудитории для проведения аудиторных занятий;
- компьютерный класс;
- интернет.